## Samsung Kies Manual

Eventually, you will totally discover a extra experience and exploit by spending more cash. still when? realize you consent that you require to acquire those every needs considering having significantly cash? Why dont you attempt to get something basic in the beginning? Thats something that will lead you to understand even more as regards the globe, experience, some places, next history, amusement, and a lot more?

It is your extremely own time to statute reviewing habit. in the middle of guides you could enjoy now is Samsung Kies Manual below.

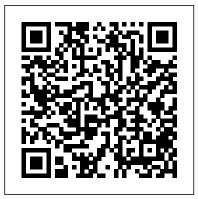

Samsung Kies Manual Android Market Will Not Scroll Installing the Kies Via You FFi software will help you transfer data from your PC to your Samsung Galaxy 2 7.0 tablet. Connecting the tablet ' s USB cable to your PC ' s port will open the tablet ...

How to switch from iPhone to Android: The ultimate guide

This process may differ slightly from device to device; check your manual if you aren't sure ... load its content management software -- Kies for

Samsung devices, Sync Manager for HTC devices. How to Transfer Data From a Computer to a Samsung Galaxy 2 7.0 Tablet Karbonn Titanium S205 2GB smartphone was launched in October 2015. The phone comes with a 5.00-inch touchscreen display with a resolution of 720x1280 pixels. Karbonn Titanium S205 2GB is powered ... You can also use Samsung Smart Switch or Kies software to restore an iPhone backup (including text messages) to a Samsung Android smartphone. You ' Il also find quite a few premium software ...